# **Software AG NERV 9.12 Readme**

# **October 2016**

This file contains important information you must read before using Software AG NERV 9.12. You can find user documentation on the **Documentation** website or the **TECH** community website. At those locations, you can also find the suite-related information listed below.

Included in this file is information about functionality that has been added, removed, deprecated, or changed for this product. Deprecated functionality continues to work and is supported by Software AG, but may be removed in a future release. Software AG recommends against using deprecated functionality in new projects.

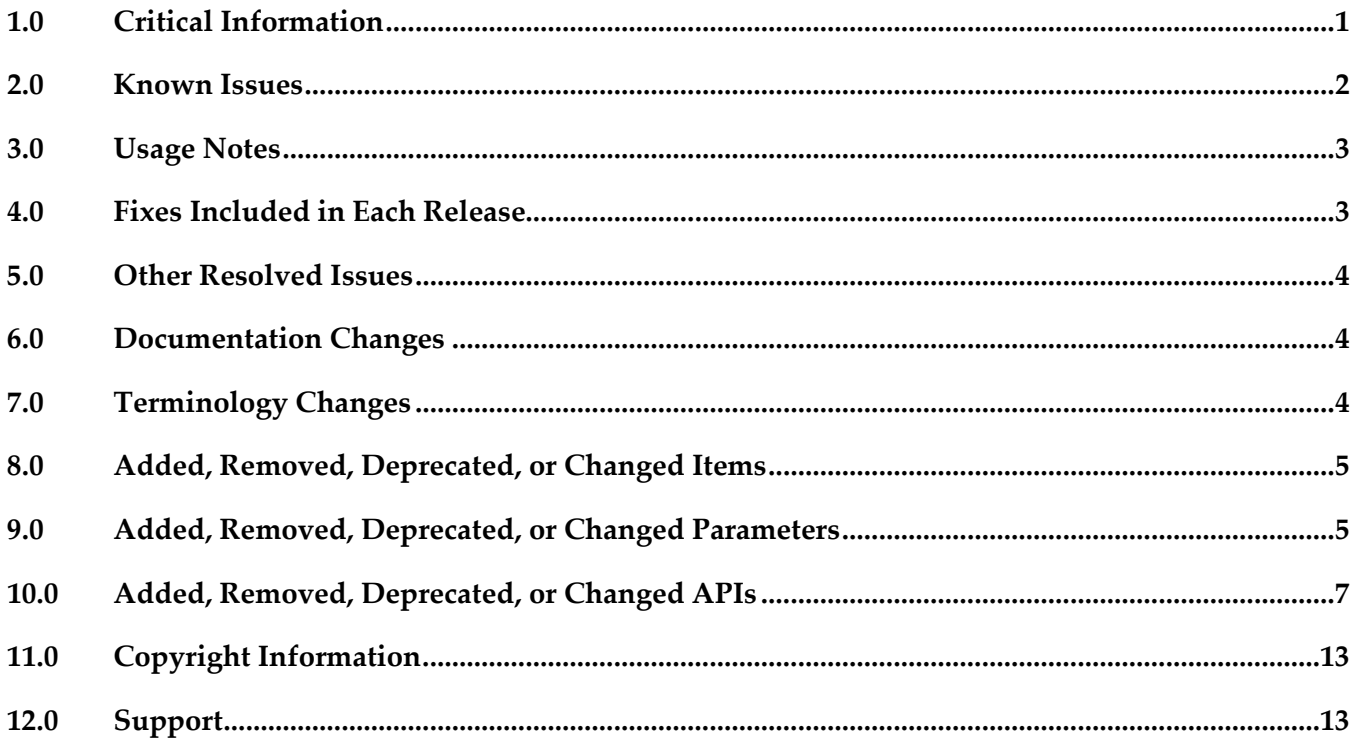

# <span id="page-0-0"></span>**1.0 Critical Information**

This section lists any critical issues for the current release that were known when this readme was published. For critical information found later, go to the Knowledge Center on the **Empower website**.

# <span id="page-1-0"></span>**2.0 Known Issues**

This section lists any issues for the current release that were known when this readme was published. For known issues found later, go to the Knowledge Center on the [Empower website.](https://empower.softwareag.com/)

EDA-861

When the JMS provider is unavailable, shutting down NERV gracefully may take too much time. When the JMS provider to which NERV emits events becomes unavailable, shutting down NERV or the runtime in which it is running takes 5 minutes.

The issue is resolved for the case when a small number of events are available in the Camel inflight message repository. As a workaround for cases with a large number of events, you can terminate the JVM process in which NERV is running from the Task Manager of your operating system.

EDA-1021

Events are not redelivered in case of short-term endpoint unavailability during NERV shutdown. If a route endpoint becomes temporarily unavailable or throws an exception while processing an event during NERV shutdown, the event will not be redelivered if the endpoint becomes available again while the shutdown operation takes place. If guaranteed delivery is enabled, the event will be redelivered after NERV is restarted, which may corrupt the original order of events. There is currently no workaround for this issue.

EDA-3450

Software AG recommends against using the camel-jetty or camel-servlet Apache Camel components due to security vulnerability.

NERV uses the Apache Camel framework version 2.12.3 to route events from producers to consumers. By default, NERV uses only the JMS component of Camel in producer and consumer routes. However, NERV allows you to use any other Camel component in a custom route definition. See "Switching Between Default and Custom NERV Logic" in the NERV user documentation.

There is currently no workaround other than not to use these two components in NERV route definitions.

# <span id="page-2-0"></span>**3.0 Usage Notes**

This section provides any additional information you need to work with the current release of this product.

# <span id="page-2-1"></span>**4.0 Fixes Included in Each Release**

This section lists the latest fix level that has been included in each release for each product component. A release is listed in this section only if changes occurred in that release. Go to the Knowledge Center on the [Empower website](https://empower.softwareag.com/) for detailed information about fixes.

#### *Release 9.10*

■ EDA\_9.9\_NERV\_Fix1

#### *Release 9.8*

▪ NERV 9.7 Fix 5

#### *Release 9.7*

- $\blacksquare$  NERV 9.6 Fix 5
- EDA Event Type Editor 9.6 Fix 3

#### *Release 9.6*

**• NERV 9.5 SP1 Fix 1** 

#### *Release 9.5*

- Software AG Designer Event Type Editor 9.0 SP1 Fix 1
- webMethods NERV 9.0 SP1 Fix 4

## <span id="page-3-0"></span>**5.0 Other Resolved Issues**

This section lists the issues that were resolved in each release but were not part of the fixes listed in the previous section. A release is listed in this section only if changes occurred in that release.

#### *Release 9.9*

EDA-1846

In a non-OSGi environment, NERV fails to create events and process component bundles. For applications working in a non-OSGi environment, NERV cannot create events and process component bundles successfully. A ClassNotFoundException is thrown.

This issue is now resolved.

#### *Release 9.7*

**EDA-878** 

NERV emits cached events at start-up before the activation of deployed emit configuration bundles. At start-up, NERV emits all messages found in the NERV cache directory. As a result, the messages are sent to the default endpoint, instead of the endpoint(s) defined in the deployed custom routes. This issue occurs randomly.

The issue is now resolved.

■ EDA-874

A synchronous invocation of the emit() method during the activation of any deployed NERV emit configuration bundle causes NERV to block.

Invoking the emit(Message message) method of the EventEmitter service during the activation of a deployed NERV emit configuration bundle leads to a deadlock in NERV, and the EventEmitter service becomes unresponsive.

The issue is now resolved. The emit() method is called asynchronously in a separate thread which does not block the main thread of execution.

#### <span id="page-3-1"></span>**6.0 Documentation Changes**

This section describes significant changes to the documentation in each release, such as the addition, relocation, or removal of product guides, online help, chapters, or other major content. A release is listed in this section only if changes occurred in that release.

# <span id="page-3-2"></span>**7.0 Terminology Changes**

A release is listed in this section only if changes occurred in that release.

# <span id="page-4-0"></span>**8.0 Added, Removed, Deprecated, or Changed Items**

This section lists functionality, controls, portlets, properties, or other items that have been added, removed, deprecated, or changed. A release is listed in this section only if changes occurred in that release.

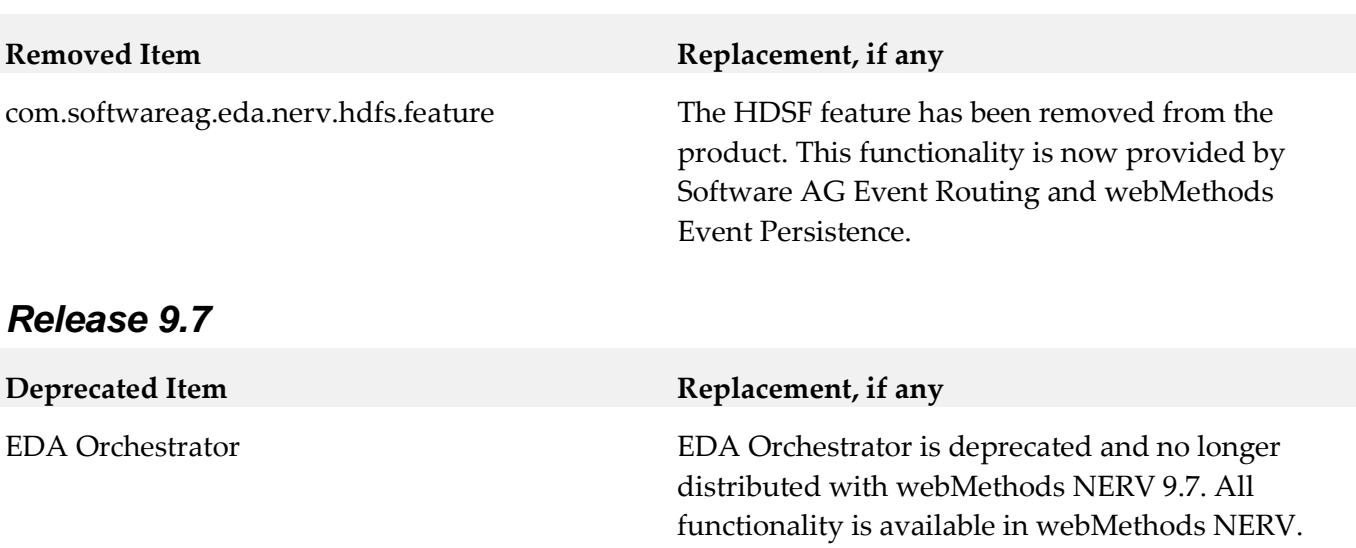

#### *Release 9.5*

*Release 9.10*

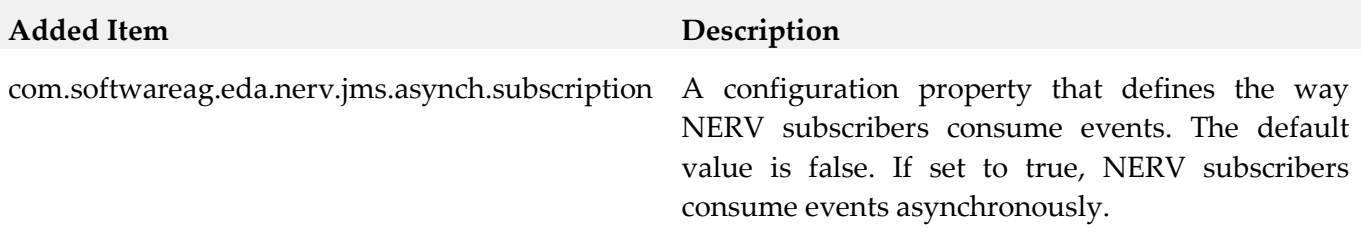

## <span id="page-4-1"></span>**9.0 Added, Removed, Deprecated, or Changed Parameters**

A release is listed in this section only if changes occurred in that release.

#### *Release 9.7*

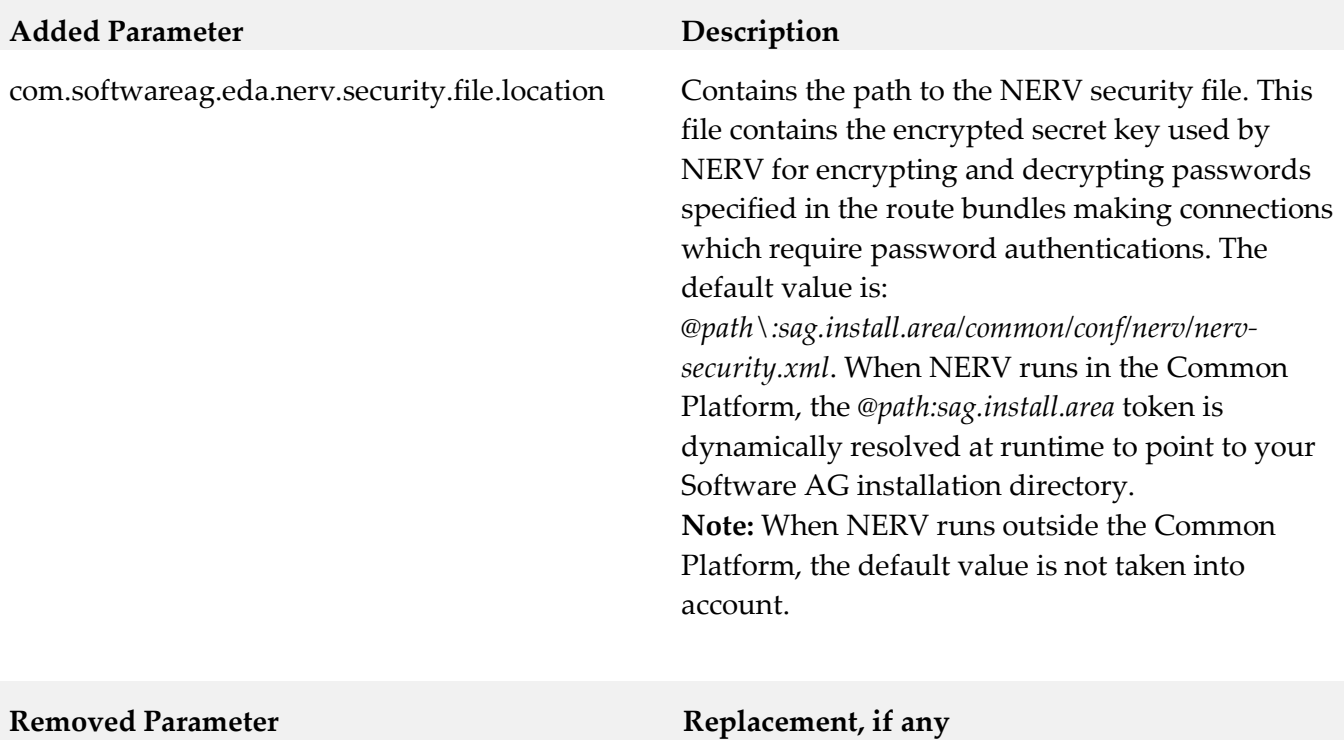

com.softwareag.eda.nerv.orchestrator. compatibility.mode

#### *Release 9.6*

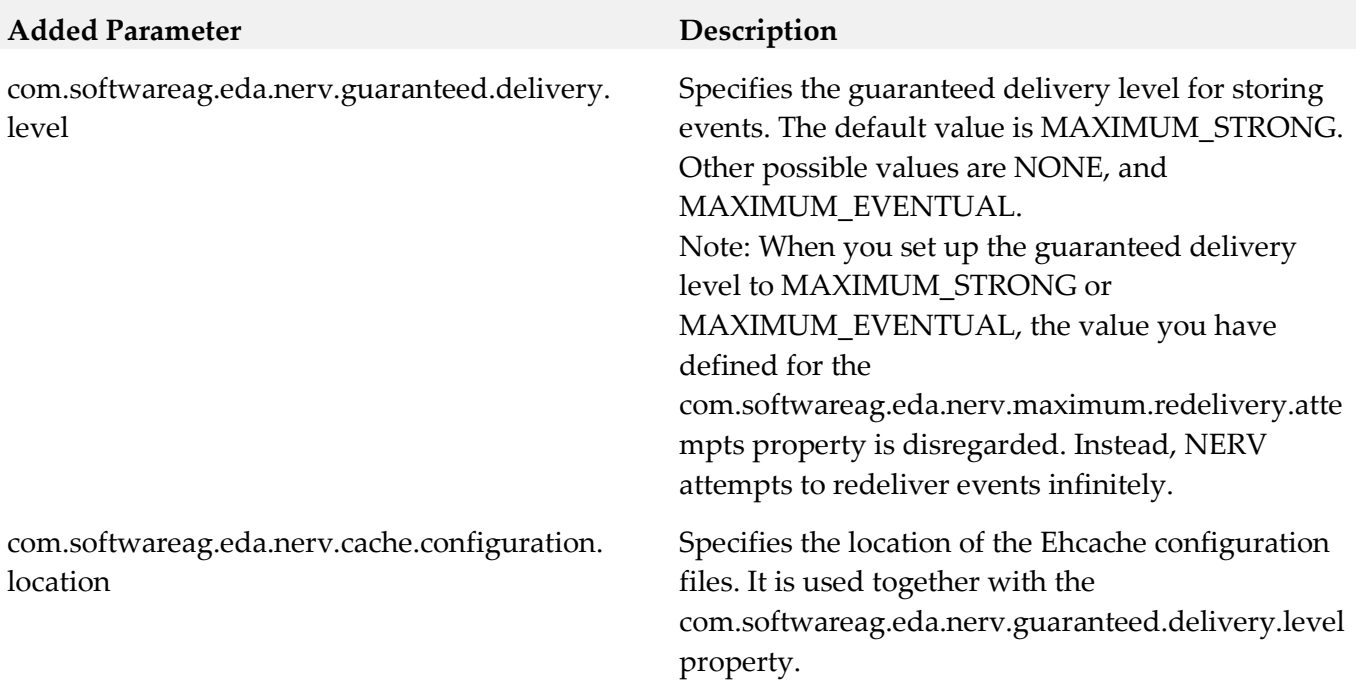

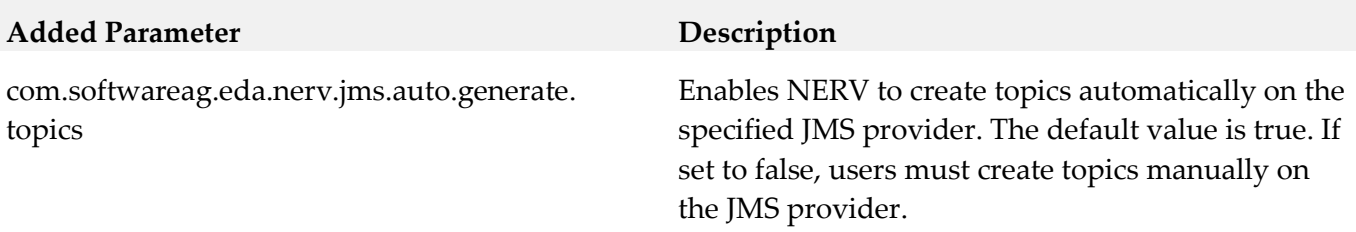

# <span id="page-6-0"></span>**10.0 Added, Removed, Deprecated, or Changed APIs**

A release is listed in this section only if changes occurred in that release.

#### *Release 9.8*

The webMethods NERV component and the low-level Java API to it are now deprecated. Note that despite that deprecation, Software AG products continue to communicate using events, and you can still use the high-level webMethods Integration Server built-in services to send and receive events.

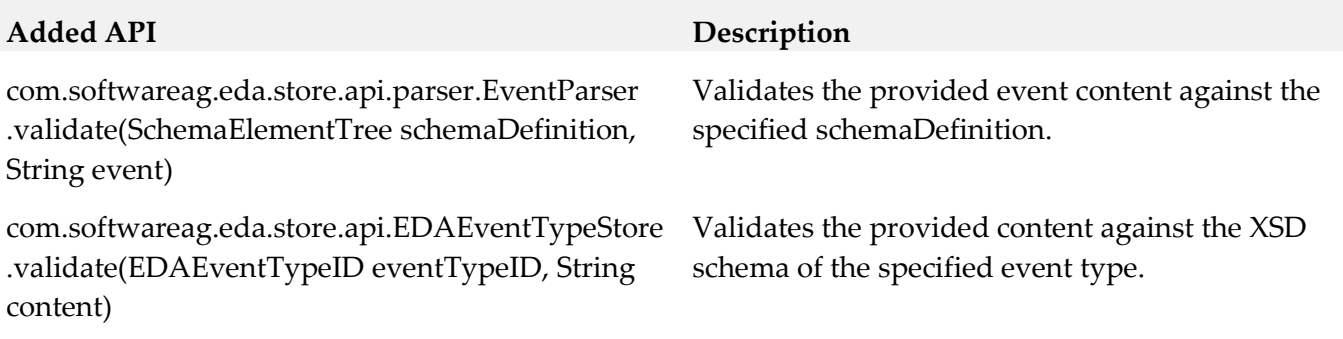

#### **Deprecated API**

com.softwareag.eda.jndi com.softwareag.eda.nerv com.softwareag.eda.nerv.jms com.softwareag.eda.nerv.jms.util com.softwareag.eda.nerv.nonosgi com.softwareag.eda.nerv.nonosgi.util com.softwareag.eda.nerv.route.builder com.softwareag.eda.nerv.route.conf com.softwareag.eda.nerv.route.endpoint com.softwareag.eda.nerv.subscription com.softwareag.eda.nerv.util com.softwareag.eda.nerv.error.handling

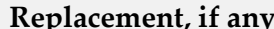

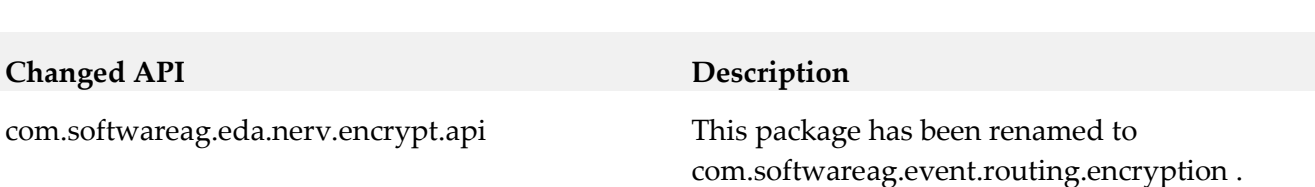

#### *Release 9.7*

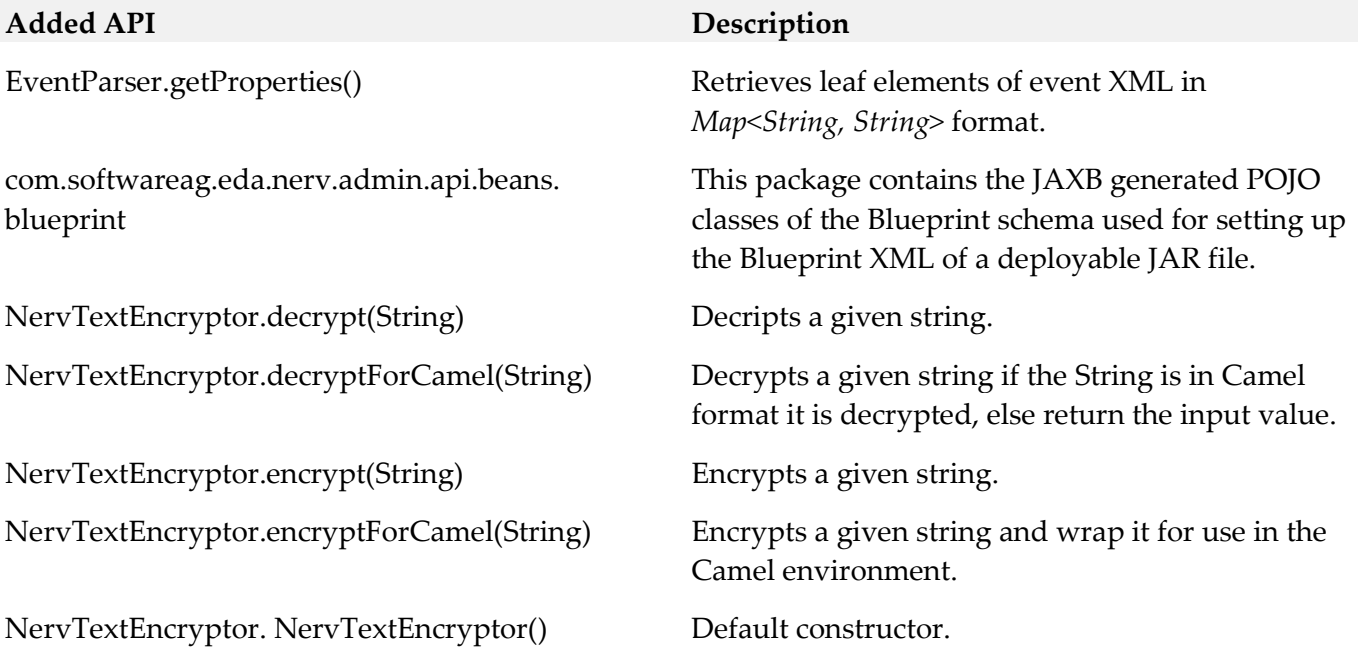

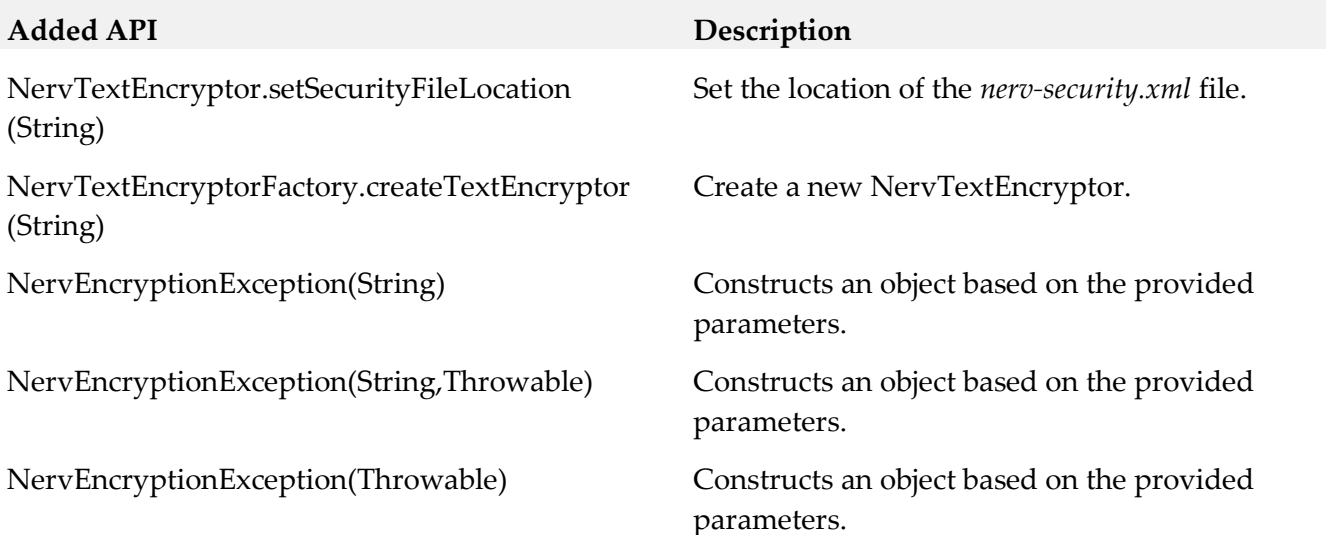

## **Removed API Replacement, if any** All EDA Orchestrator API classes from the packages below have been removed: • com.softwareag.eda.api • com.softwareag.eda.api.exception • com.softwareag.eda.event.schema • com.softwareag.eda.event.schema. The functionality of the EDA Orchestrator API is now available using the NERV API.

- com.softwareag.eda.event.schema. relational
- com.softwareag.eda.event.schema. xsd
- com.softwareag.eda.utility

internal

- com.softwareag.eda.utility.cache
- com.softwareag.eda.utility.config
- com.softwareag.eda.utility.core
- com.softwareag.eda.utility.jms
- com.softwareag.eda.utility,log
- com.softwareag.eda.utility. transform

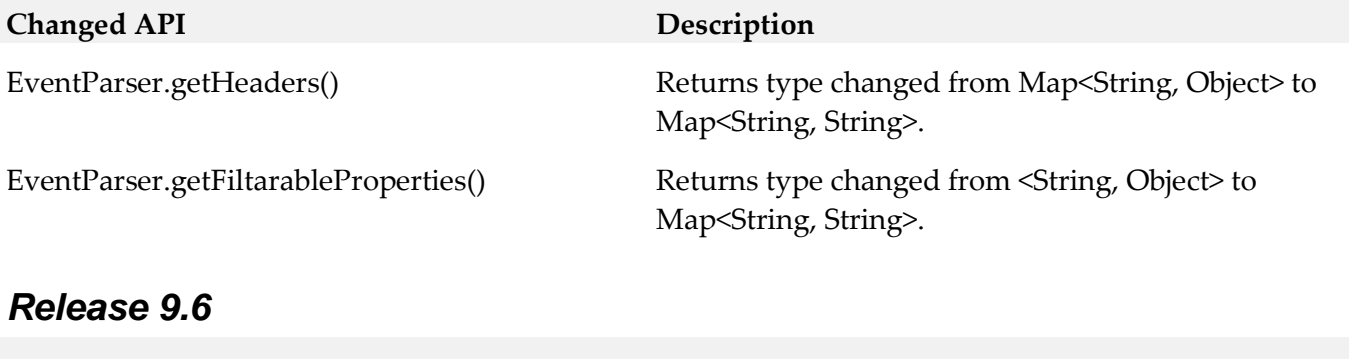

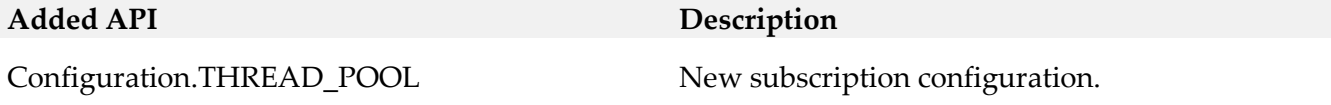

DefaultConstants. DEFAULT\_AUTO\_GENERATE\_TOPICS

DefaultConstants. DEFAULT\_IN\_MEMORY\_CHANNEL\_ SIZE\_VALUE

DefaultConstants.DEFAULT\_IN\_MEMORY\_ CONCURRENT\_CONSUMERS\_VALUE

DefaultConstants.DEFAULT\_MAXIMUM\_ REDELIVERY\_ATTEMPTS\_VALUE

DefaultConstants. DEFAULT\_REDELIVERY\_DELAY\_VALUE

DefaultConstants.GUARANTEED\_DELIVERY\_ LEVEL\_MAXIMUM\_EVENTUAL

DefaultConstants.GUARANTEED\_DELIVERY\_ LEVEL\_MAXIMUM\_STRONG

DefaultConstants. GUARANTEED\_DELIVERY\_LEVEL\_NONE

DefaultConstants. PROP\_AUTO\_GENERATE\_TOPICS

DefaultConstants. PROP\_CACHE\_CONFIGURATION\_ LOCATION

DefaultConstants. PROP\_GUARANTEED\_DELIVERY\_LEVEL

DefaultConstants. PROP\_IN\_MEMORY\_ CONCURRENT\_CONSUMERS

EndpointResolver. generateInMemoryEndpointURINoOptions (EDAEventTypeID)

EndpointResolver. generateInMemoryEndpointURINoOptions (String)

#### **Added API Description**

The default value is true. If set to false, users must create topics manually on the JMS provider.

Default count of events that can exist in the inmemory channel.

Default count of consumers that can work at the same time.

Default count of attempts to redeliver unsent messages.

Default delay in milliseconds between attempts to redeliver unsent messages.

Value used for enabling the MAXIMUM EVENTUAL level of guaranteed delivery.

Value used for enabling the MAXIMUM STRONG level of guaranteed delivery

Value used for disabling guaranteed delivery of events.

Property to set if the generation of topics is enabled or disabled.

Property for setting the location of the configuration for guaranteed delivery cache.

Property for setting the guaranteed delivery level.

Property for setting the concurrent consumers count of the in memory VM channels.

Generates an endpoint URI denoting the in memory VM channel which corresponds to the specified event type.

Generates an endpoint URI denoting the in memory VM channel which corresponds to the specified event type.

NERVSingleton.getAutoCreateTopics() Returns the status of auto generation of topics in JMS.

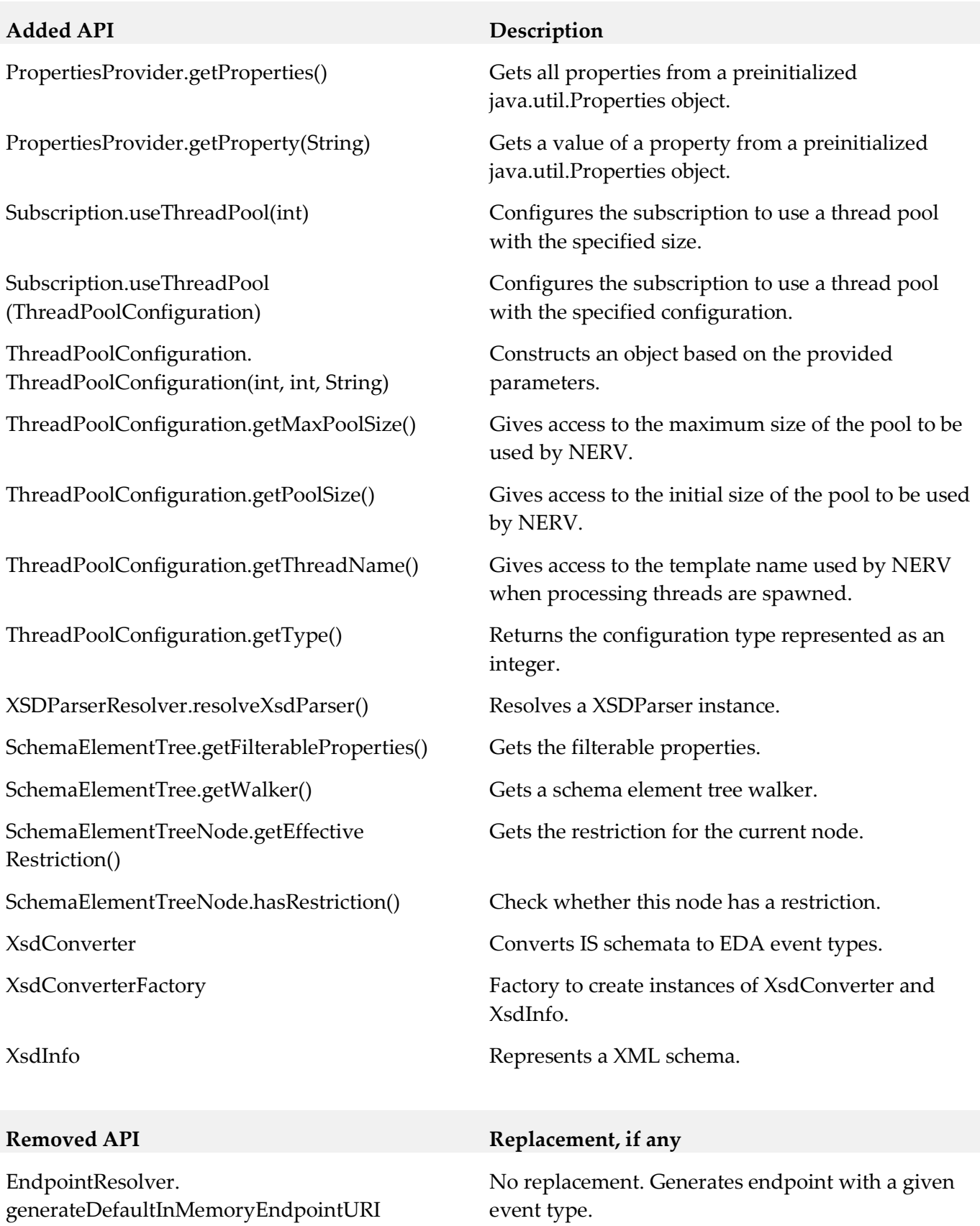

12

(String)

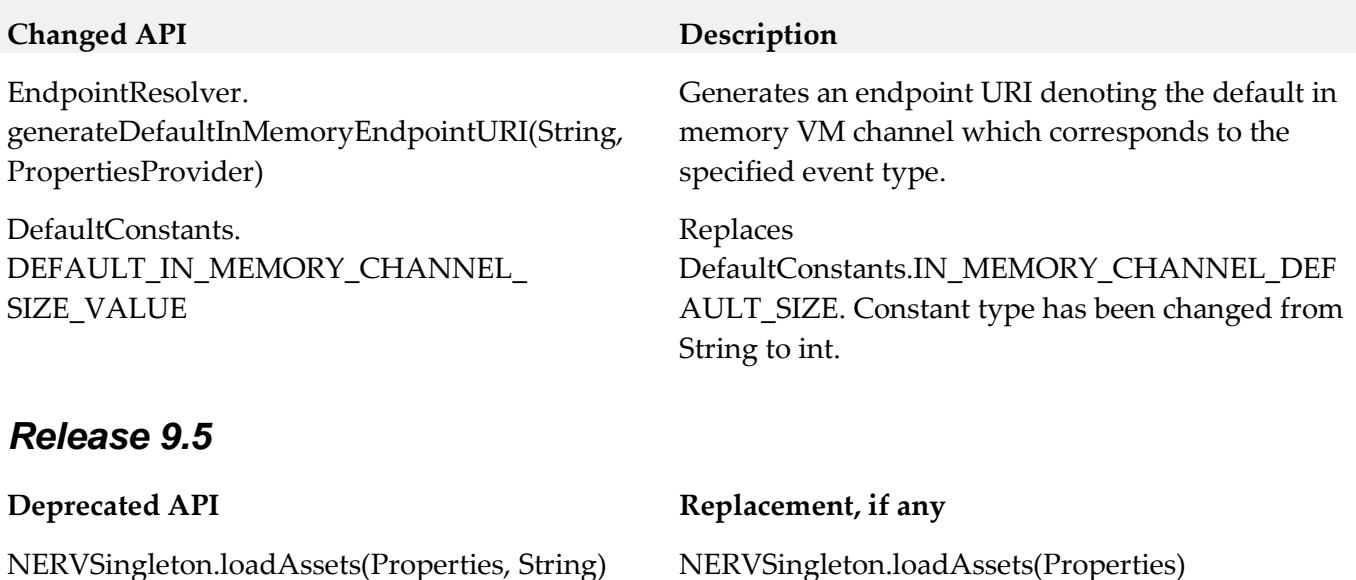

# <span id="page-12-0"></span>**11.0 Copyright Information**

<span id="page-12-1"></span>Copyright © 2016 Software AG, Darmstadt, Germany and/or Software AG USA Inc., Reston, VA, USA, and/or its subsidiaries and/or its affiliates and/or their licensors.

The name Software AG and all Software AG product names are either trademarks or registered trademarks of Software AG and/or Software AG USA Inc. and/or its subsidiaries and/or its affiliates and/or their licensors. Other company and product names mentioned herein may be trademarks of their respective owners.

Detailed information on trademarks and patents owned by Software AG and/or its subsidiaries is located at [http://softwareag.com/licenses.](http://softwareag.com/licenses)

This software may include portions of third-party products. For third-party copyright notices, license terms, additional rights or restrictions, please refer to "License Texts, Copyright Notices and Disclaimers of Third Party Products". For certain specific third-party license restrictions, please refer to section E of the Legal Notices available under "License Terms and Conditions for Use of Software AG Products / Copyright and Trademark Notices of Software AG Products". These documents are part of the product documentation, located a[t http://softwareag.com/licenses](http://softwareag.com/licenses) and/or in the root installation directory of the licensed product(s).

# **12.0 Support**

Visit the **Empower website** to learn about support policies and critical alerts, read technical articles and papers, download products and fixes, submit feature/enhancement requests, and more.

Visit the [TECHcommunity website](http://techcommunity.softwareag.com/) to access additional articles, demos, and tutorials, technical information, samples, useful resources, online discussion forums, and more.

NERV-RM-912-20161018